## **AKT**

## обследования системы оперативного дистанционного контроля теплотрассы

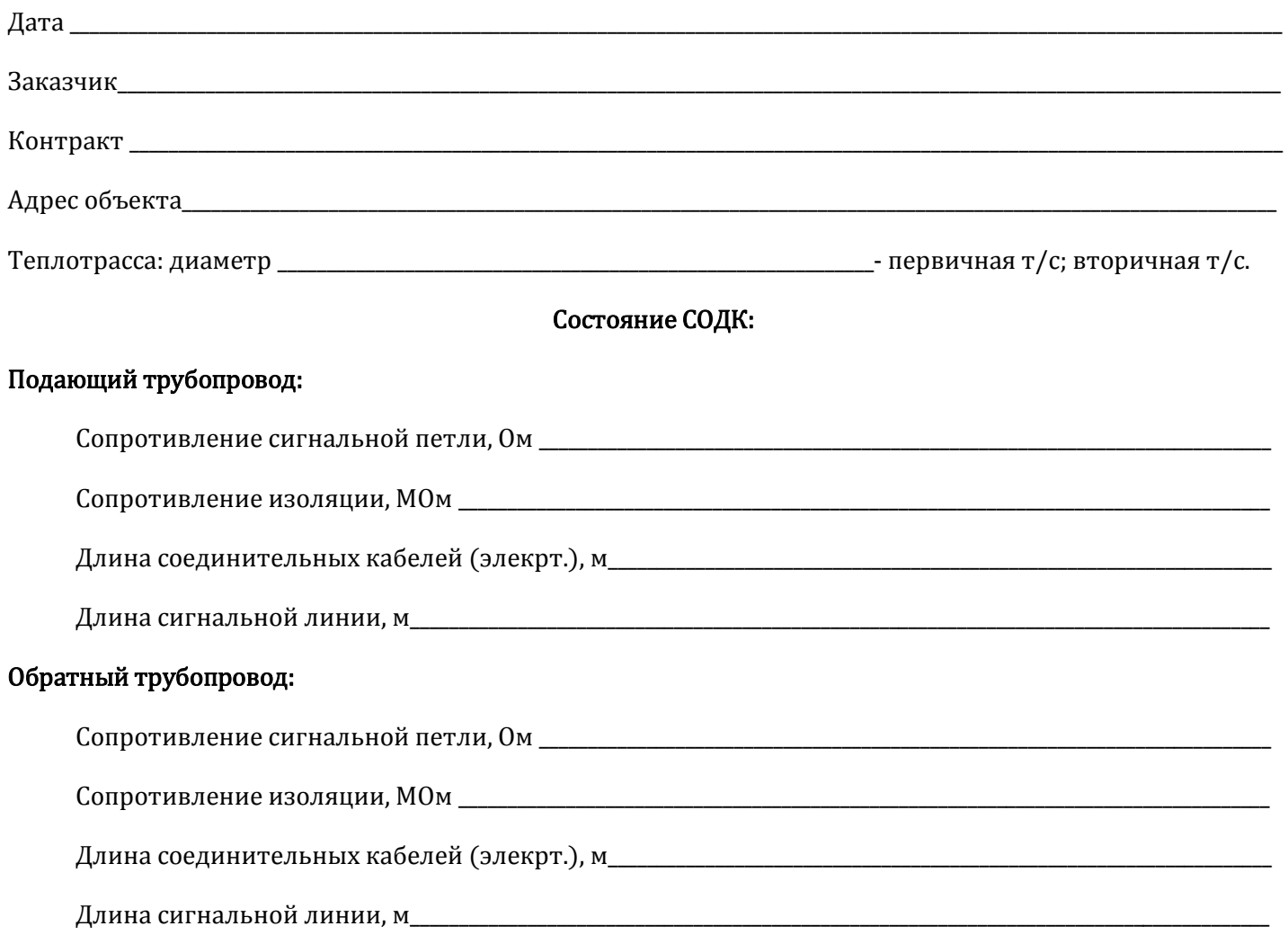

Измерение сопротивления выполнено тестером изоляции 3050 (3131). Измерение длины выполнено прибором "Тектроникс 1503С" ("Тетроникс TV220").

## Заключение

Параметры СОДК соответствуют / не соответствуют требованиям. Система СОДК может быть передана